## **BESTANDEN AANLEVEREN | PLANO DRUKVELLEN DRUKKEN**

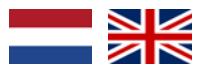

Bij PeterPrint bestel je digitaal gedrukte plano drukvellen goedkoop online. Om jou de beste prijs te kunnen geven, hebben we wel even je hulp nodig! Wil je bij het opmaken en opslaan van je bestanden rekening houden met de volgende punten?

#### **1 Algemene aanlevering**

- Lever alleen PDF bestanden aan; andere bestanden kunnen we namelijk niet drukken.
- Zorg voor 3mm afloop rondom. Als objecten tot de rand moeten lopen hebben we 3mm extra nodig om goed te kunnen snijden. **[Lees meer](https://www.peterprint.nl/blog/wat-is-afloop-bij-drukwerk)** over afloop.
- Gebruik CMYK (fullcolour) als kleursysteem. We drukken in fullcolour, dus zorg dat er geen RGB en Pantonekleuren in je bestand zitten. **[Lees meer](https://www.peterprint.nl/blog/cmyk-rgb-pms-kleuren-in-je-drukwerk)** over kleurgebruik.
- Zorg voor scherpe afbeeldingen. Dan weet je zeker dat je drukwerk niet pixelig wordt. We raden minimaal 225PPI aan, het liefst 300PPI. **[Lees meer](https://www.peterprint.nl/blog/wat-is-resolutie-en-verschil-dpi-en-ppi/)** over resolutie.
- Sla je bestand op als PDF/X-1a:2001. Dit zorgt ervoor dat je PDF bestand goed wordt afgevlakt en er niks verandert bij het doorsturen naar de pers. **[Lees](https://www.peterprint.nl/blog/drukbestand-opslaan-als-pdf-x1a-2001)  [meer](https://www.peterprint.nl/blog/drukbestand-opslaan-als-pdf-x1a-2001)** over hoe je een PDF/X-1a:2001 bestand kunt genereren.

### **2 Aanleveren van speciale afwerking/bedrukking**

Bestel je een product met één van de volgende eigenschappen? Check dan even de aanvullende aanleverspecificaties:

- Boorgat **[Bekijk](https://www.peterprint.nl/media/media/aanleverspecificaties/Uitleg-drukken-met-boorgat.pdf)**
- Perforatielijn **[Bekijk](https://www.peterprint.nl/media/media/aanleverspecificaties/Uitleg-drukken-met-perforatielijn.pdf)**
- Personaliseren **[Bekijk](https://www.peterprint.nl/media/media/aanleverspecificaties/gepersonaliseerd_drukwerk.pdf)**
- Drukken met witte inkt **[Bekijk](https://www.peterprint.nl/media/media/aanleverspecificaties/drukken-met-witte-inkt.pdf)**

## **Extra tips**

- Gebruik een veiligheidsmarge van 3mm binnen de snijrand, vrij van belangrijke teksten/objecten.
- Zet eventueel lettertypes om naar lettercontouren (outlines). **[Lees meer](https://www.peterprint.nl/blog/lettertypes-insluiten/)**
- Zorg dat de inktdekking niet boven 250% uitkomt. **[Lees meer](https://www.peterprint.nl/blog/alles-over-de-juiste-inktdekking/)**
- Als je zwarte bedrukking bestelt, lever dan ook in zwart aan. **[Lees meer](https://www.peterprint.nl/blog/drukwerk-aanleveren-in-zwart/)**
- Maak kleine zwarte tekst op als C:0 M:0 Y:0 K:100. **[Lees meer](https://www.peterprint.nl/blog/hoe-krijg-je-een-diepzwarte-bedrukking)**
- Voor diepzwarte volvlakken gebruik je C:50 M:50 Y:50 K:100. **[Lees meer](https://www.peterprint.nl/blog/hoe-krijg-je-een-diepzwarte-bedrukking)**
- Plaats meerdere ontwerpen in 1 PDF bestand in oplopende volgorde: voor - achter - voor - achter. **[Lees meer](https://www.peterprint.nl/blog/meerdere-ontwerpen-tegelijk-drukken/)**
- Wil je een liggend ontwerp uploaden terwijl je een staande oriëntatie hebt besteld of andersom? **[Lees meer](https://www.peterprint.nl/blog/liggende-kaarten-staand-aanleveren)**

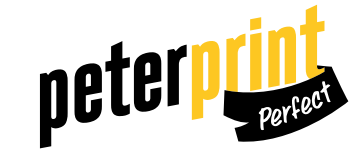

# **PREPARING DOCUMENTS | PRINTING UNFINISHED SHEETS**

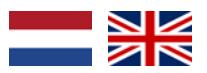

At PeterPrint you can order your digitally printed unfinished sheets online for a competitive price. In order to provide you with the best price possible, we'll need your help. When designing and saving your file, please follow our checklist below.

#### **1 General guidelines**

- Only upload PDF files, because we are unable to print other file types.
- Add a bleed of 3mm. The bleed is the area of artwork that is extended beyond the actual dimensions of the document. We use this to avoid strips of white paper showing on the edges of your print, should the batch be misaligned when cut to size. **[Read more](https://www.peterprint.nl/blog/wat-is-afloop-bij-drukwerk)** on bleeds.
- Use CMYK (fullcolour). We print in fullcolour, so make sure your file doesn't contain RGB or spot (Pantone) colours. **[Read more](https://www.peterprint.nl/blog/cmyk-rgb-pms-kleuren-in-je-drukwerk)** about use of colour.
- Use high resolution images. So you know you won't be counting pixels on your prints! We recommend a resolution of at least 225 PPI, but 300 PPI is perfect. **[Read more](https://www.peterprint.nl/blog/wat-is-resolutie-en-verschil-dpi-en-ppi/)** on resolution.
- Save your file as PDF/X-1a:2001. This ensures that your PDF file is flattened correctly so that nothing changes when the file is sent to press. **[Read more](https://www.peterprint.nl/blog/drukbestand-opslaan-als-pdf-x1a-2001/)** on how to generate a PDF/X-1a:2001 file.

## **2 Preparing special finishings/prints**

Please check the supplementary guidelines when ordering a product with one of the features listed below:

- Drill hole **[Read more](https://www.peterprint.nl/media/media/aanleverspecificaties/Uitleg-drukken-met-boorgat.pdf)**
- Perforated line **[Read more](https://www.peterprint.nl/media/media/aanleverspecificaties/Uitleg-drukken-met-perforatielijn.pdf)**
- Personalisation **[Read more](https://www.peterprint.nl/media/media/aanleverspecificaties/drukken-met-witte-inkt.pdf)**
- Printing in white ink **[Read more](https://www.peterprint.nl/media/media/aanleverspecificaties/drukken-met-witte-inkt.pdf)**

## **Extra tips**

- Use a safety margin of 3mm from the trim line, free of important text/objects.
- Convert text to outlines if necessary. **[Read more](https://www.peterprint.nl/blog/afloopgebied/)**
- Make sure the ink coverage does not exceed 250%. **[Read more](https://www.peterprint.nl/blog/alles-over-de-juiste-inktdekking/)**
- When ordering in black print, only use black in your design. **[Read more](https://www.peterprint.nl/blog/drukwerk-aanleveren-in-zwart/)**
- Design small black text as C:0 M:0 Y:0 K:100. **[Read more](https://www.peterprint.nl/blog/hoe-krijg-je-een-diepzwarte-bedrukking)**
- For a rich black colour on large objects, use C:50 M:50 Y:50 K:100. **[Read more](https://www.peterprint.nl/blog/hoe-krijg-je-een-diepzwarte-bedrukking)**
- Place multiple designs in 1 PDF file in ascending order:
- front back front back. **[Read more](https://www.peterprint.nl/blog/meerdere-ontwerpen-tegelijk-drukken/)**
- Do you want to upload a landscape design while having ordered a portrait orientation or vice versa? **[Read more](https://www.peterprint.nl/blog/liggende-kaarten-staand-aanleveren)**

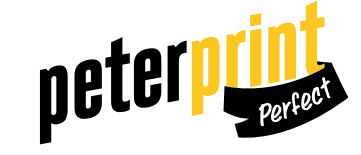